## 知 OCE系统提示音完全列表

**[李丹【技术大咖】](https://zhiliao.h3c.com/User/other/0)** 2009-02-24 发表

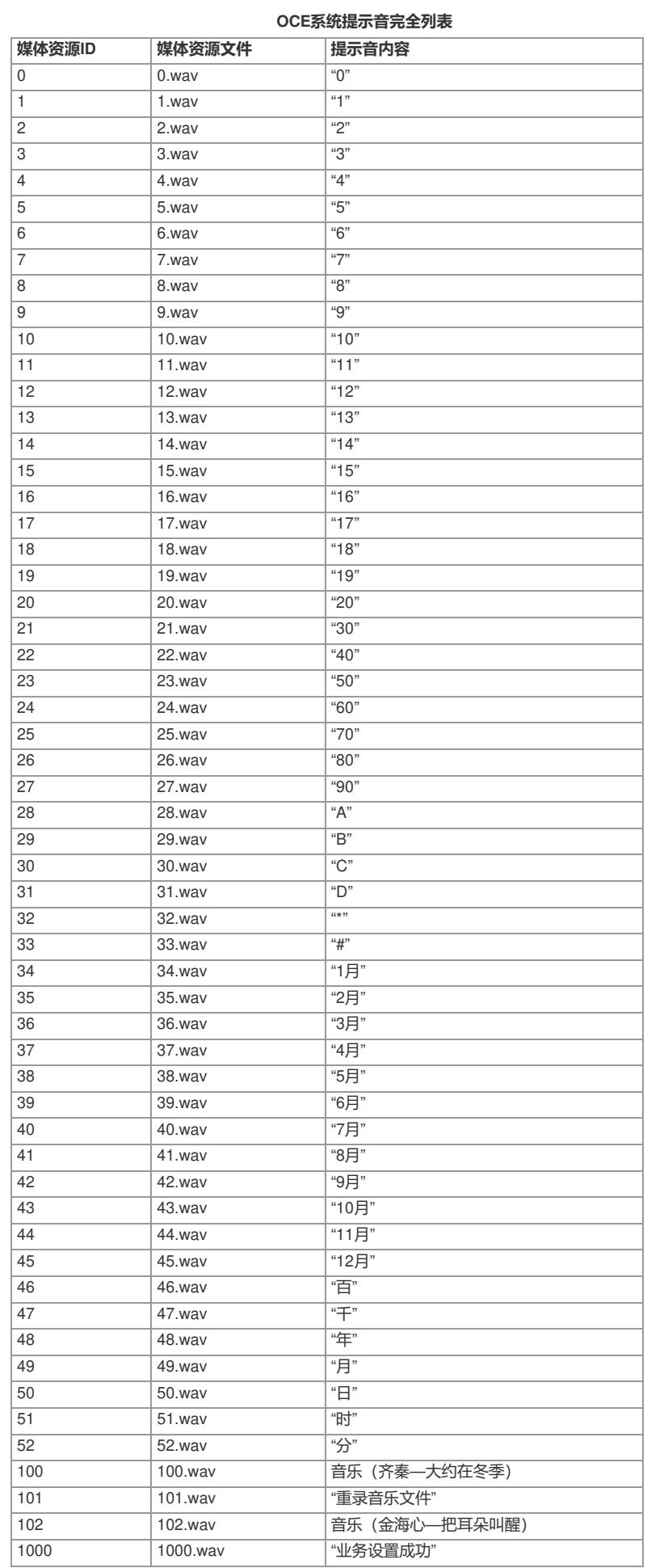

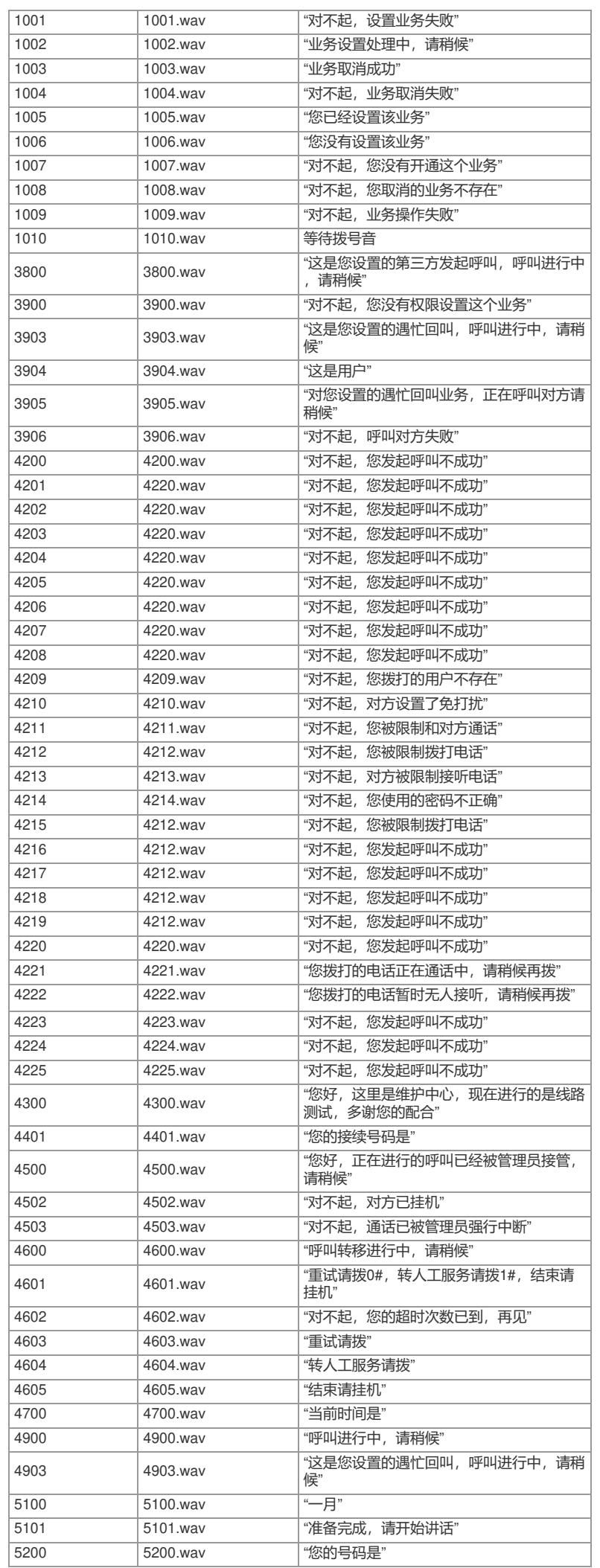

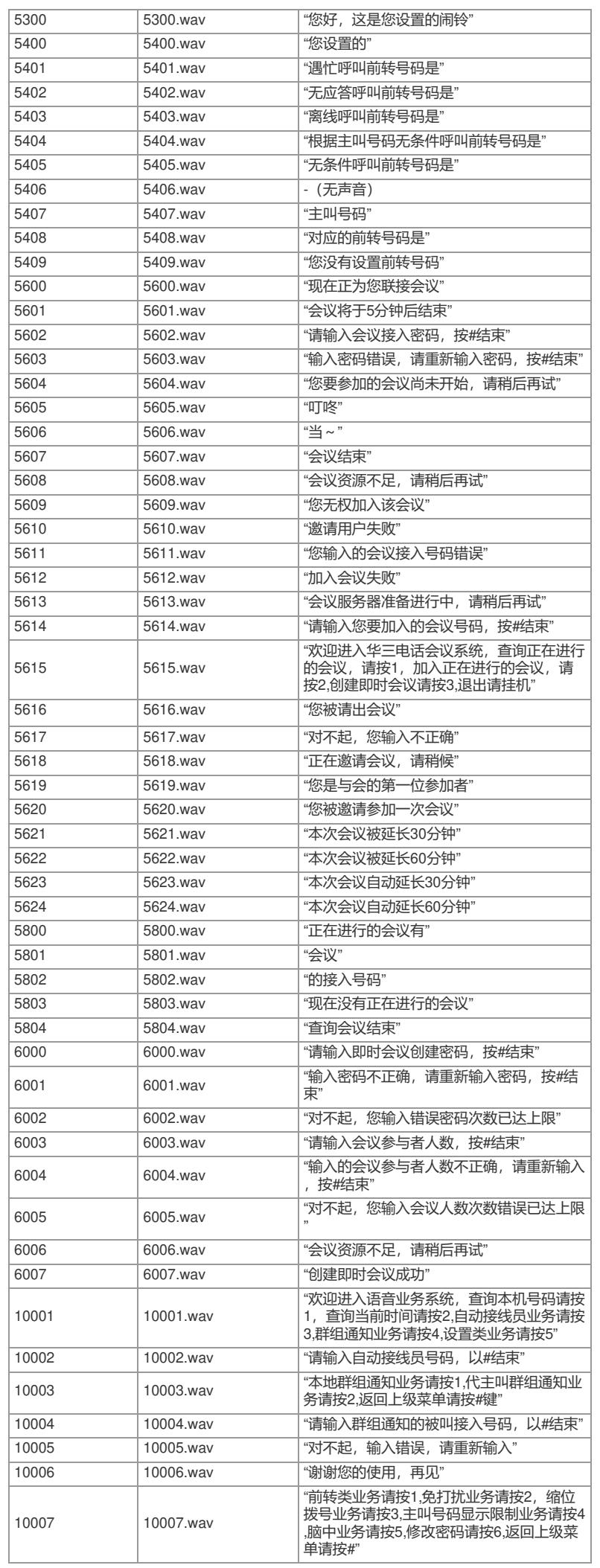

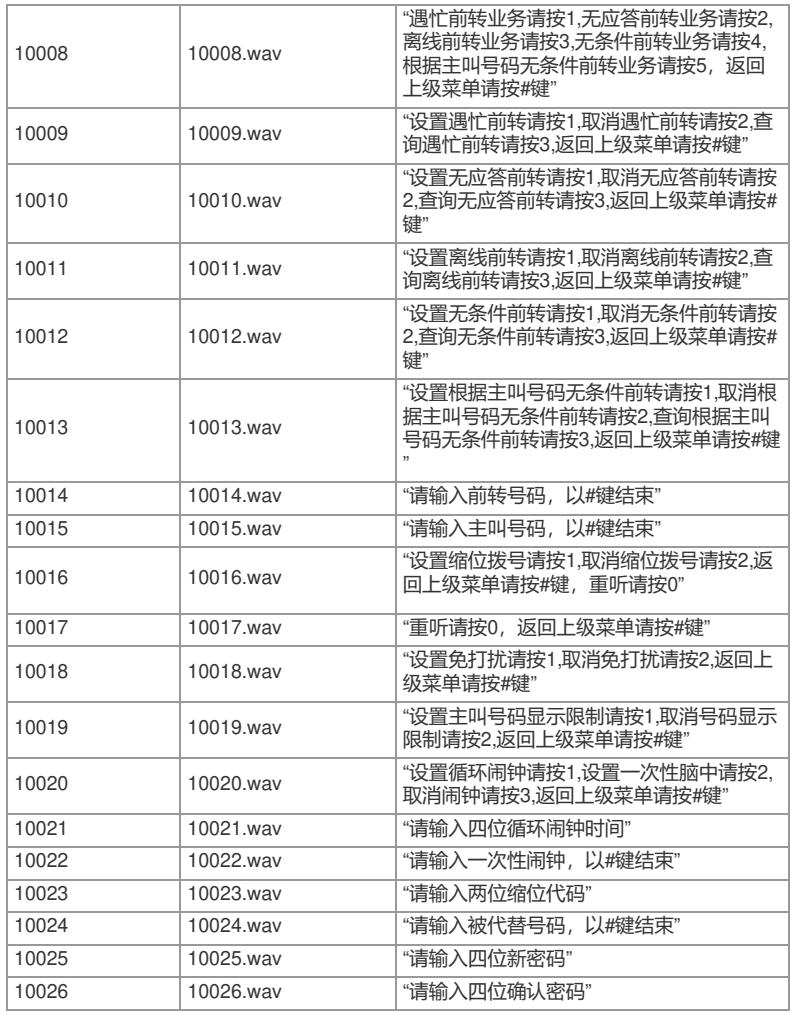